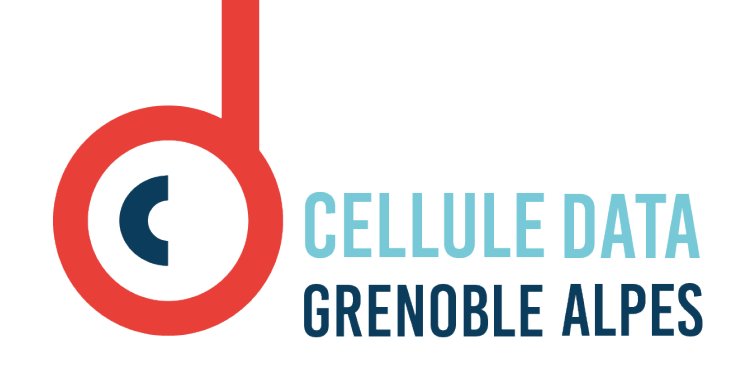

### Décrire et expliquer ses données

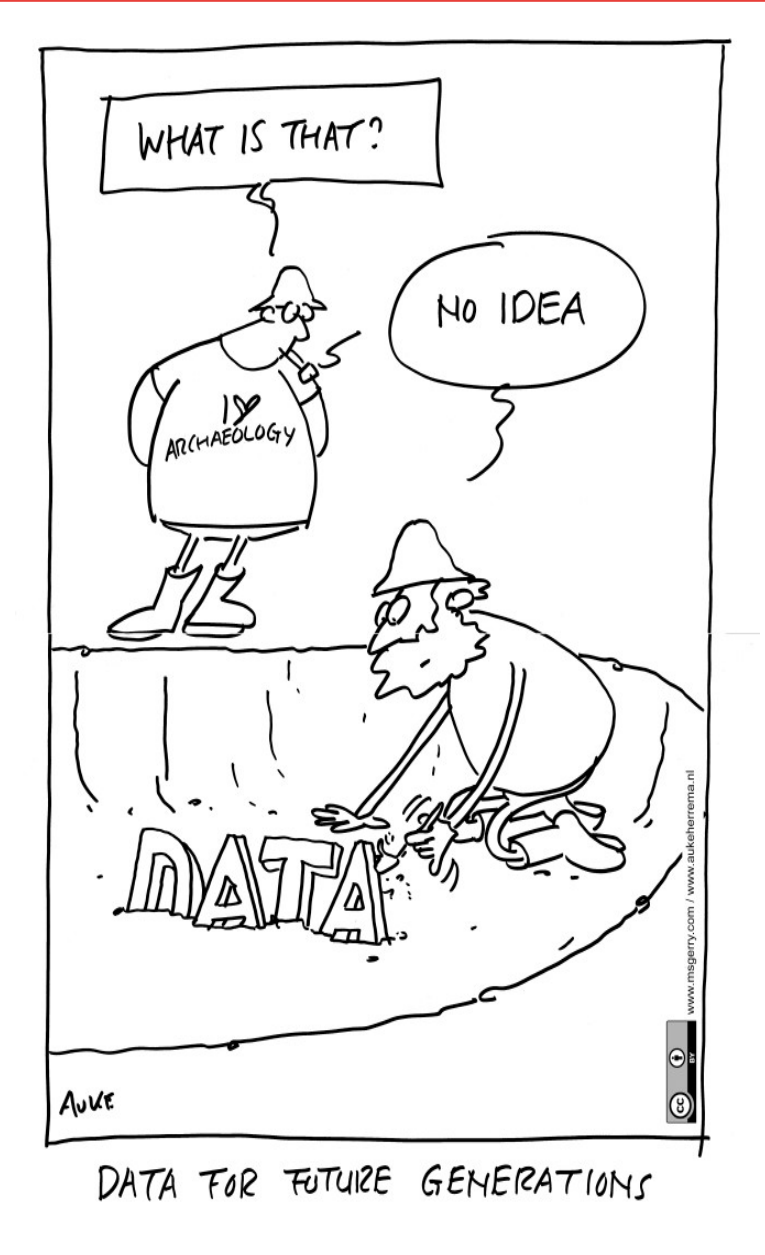

 $\overline{\mathbf{C}}$ 

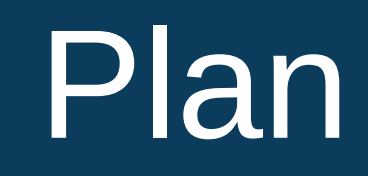

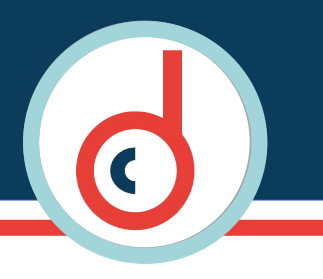

Pourquoi décrire ? Bonnes pratiques Les standards **Outils** 

## Pourquoi décrire ? (1)

- **1 Pour soi**
- **2 Pour ses collègues (directeur, labo, partenaires etc.)**
- **3- Pour tous**

### **Intérêt :**

Comprendre l'origine des données et leur contexte de création ou de collecte

 **4- Pour les « machines » (moissonnage, interopérabilité)** Connaître les conditions de réutilisation et de partage des données

**A noter :** quand les données sont non accessibles ou obsolètes, les informations descriptives peuvent rester disponibles

# Pourquoi décrire ? (2)

Une histoire pas si rare Data Sharing and Management Snafu in 3 Short Acts New York University Health Sciences Library <https://www.youtube.com/watch?v=N2zK3sAtr-4>

(3mn05)

#### **Métadonnées**

**Définition :** une donnée servant à définir ou décrire une autre donnée **2 types :** 

**- les métadonnées embarquées** (création automatique par les équipements) : données GPS, date, calibrage, etc.

**- les métadonnées ajoutées par l'auteur** : auteur, titre, description, motsclés, laboratoire ou organisme, licence, etc.

**Format d'échange :** représentation numérique du standard et des métadonnées associées (convention ou encodage). Deux **formats** courants :

- le XML
- le CSV.

### **Bonnes pratiques (2)**

### Quelques conseils

### **Quand décrire ?**

Décrire au fur et à mesure !!!

### >>> facilitera la réutilisation, la diffusion des données

**Comment ?** Prendre en compte :

- Les **caractéristiques** des données à décrire

- leur nature (molécule, corpus, matériau, gène, enquête)
- leur méthode d'acquisition (observation, expérimentation)
- leur organisation
- leur caractéristiques techniques (format, volume)
- leur **potentiel de réutilisation**
- Les **pratiques de la discipline**,
- La **stratégie** de diffusion envisagée
- Les éventuelles **obligations** réglementaires ou financières (ex : programme européens, la directive [INSPIRE](https://inspire.ec.europa.eu/))

>>> Une aide : utiliser les **formulaires** dans les entrepôts

### **Bonnes pratiques (3)**

#### Les **métadonnées importantes**

- Auteur (responsable du jeu) identifiant (ORCID)/affiliation
- Titre
- Description/résumé
- Mots-clés
- Date
- Type
- Format
- Licence d'usage

Autres métadonnées utiles

- Contexte : projet de recherche
- Lien avec les publications ou autres jeux de données

- le cas échéant : version, source, couverture, taille/volume, langue, contributeur, financement, etc.

#### **Eléments recommandés** :

- Identifiants uniques (de type doi)
- Fichier Read-me

Un exemple : .

Yi-Kai Hsieh, Yoshiharu Omura, & Yuko Kubota. (2021). Energetic electron precipitation induced by oblique whistler mode chorus emissions [Data set]. Zenodo. <https://doi.org/10.5281/zenodo.5545963>

### **Exercice**

- Est-ce une bonne description ?
- Qu'est ce qui est bien décrit ?
- Qu'est-ce qui manque ?

## **Bonnes pratiques (5)**

Yi-Kai Hsieh, Yoshiharu Omura, & Yuko Kubota. (2021). Energetic electron precipitation induced by oblique whistler mode chorus emissions [Data set]. Zenodo. <https://doi.org/10.5281/zenodo.5545963>

### **Ce qui manque** :

- Résumé succinct
- •Pas de description
- Pas de fichier « read me »
- •Pas d'explication des paramètres
- Pas de mots clés

### **Ce qui est OK**

- •Doi
- •Date
- •Auteurs avec identifiant
- •Licence d'usage

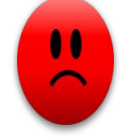

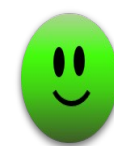

### **Bonnes pratiques (6)**

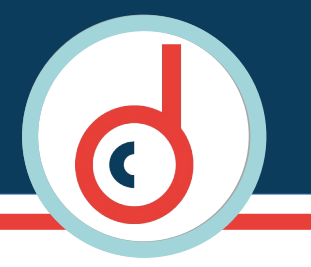

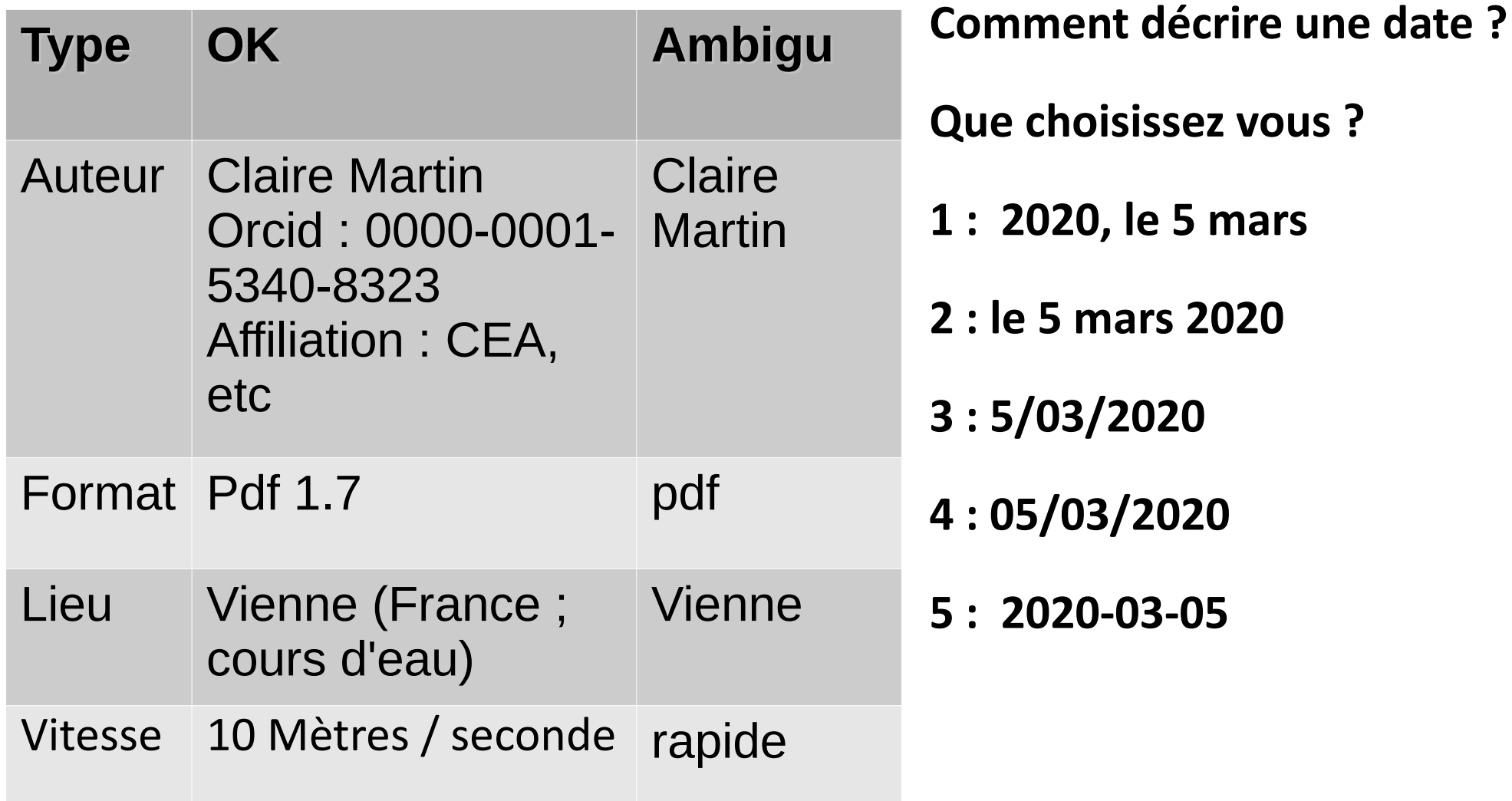

### **Les standards (1)**

### **Pour vous aider**

**Les schémas de métadonnées** : liste structurée composée d'éléments descriptifs (champs) reliés entre eux.

- Nom du champ (Ex : titre, mots-clés)
- Type de contenu attendu : texte libre, nombre (par ex date au format AAAA-MM-JJ)
- Valeurs possibles (par ex, liste déroulante)

s s<br>nter<br>ne<br>sta **Les standards/normes** : caractéristiques ou attributs communs pour décrire des contenus afin de permettre l'interopérabilité et une compréhension commune des éléments décrits.

Un standard est un schéma qui a été adopté comme modèle par un ensemble d'utilisateurs : il est reconnu, normalisé et utilisé à grande échelle.

Différents types de standards :

- généralistes
- par type de données
- par discipline

### **Les standards (2)**

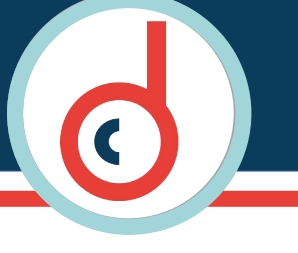

#### Standard **généraliste** : le [Dublin Core](https://www.bnf.fr/fr/dublin-core) 15 champs

- ➢ 1. Title (Titre)
- ➢ 2. Creator (Créateur)
- ➢ 3. Subject (Sujet)
- ➢ 4. Description (Description)
- ➢ 5. Publisher (Éditeur)
- ➢ 6. Contributor (Contributeur) : par exemple, photographe,
- ➢ 7. Date (Date) : format AAA-MM-JJ
- $\geq 8$ . Type (Type)
- ➢ 9. Format (Format)
- ➢ 10. Identifier (Identifiant de la ressource) : par ex, doi
- ➢ 11. Source (Source)
- ➢ 12. Language (Langue)
- ➢ 13. Relation (Relation) : par exemple, avec une publication
- ➢ 14. Coverage (Couverture) : géographique et temporelle
- ➢ 15. Rights (Gestion des droits) : licences >>>> Dublin Core étendu (par ex, audience, provenance, etc.)

### Les standards (3)

#### · Standard généraliste : Datacite

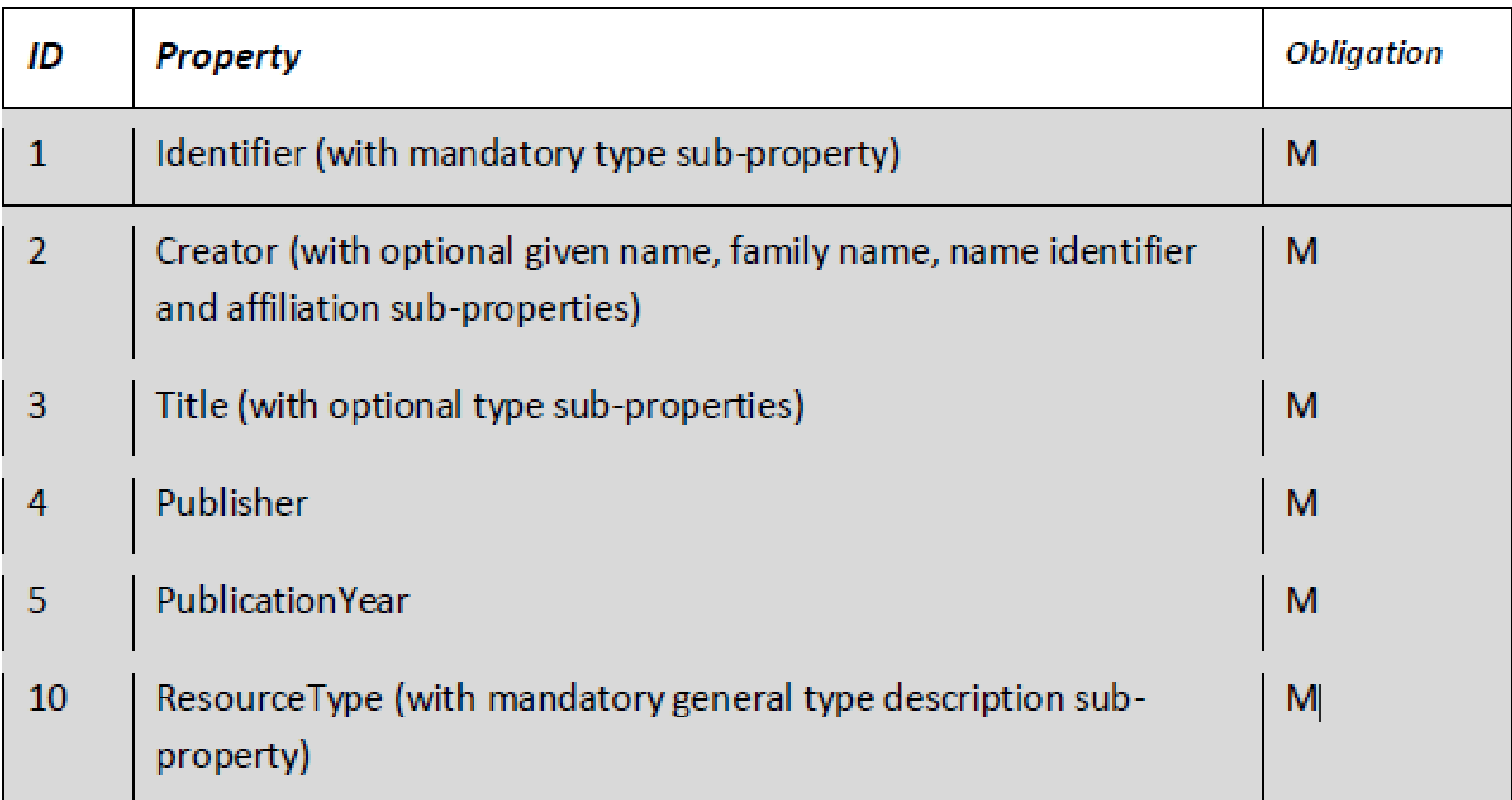

#### Table 2: DataCite Recommended and Optional Properties

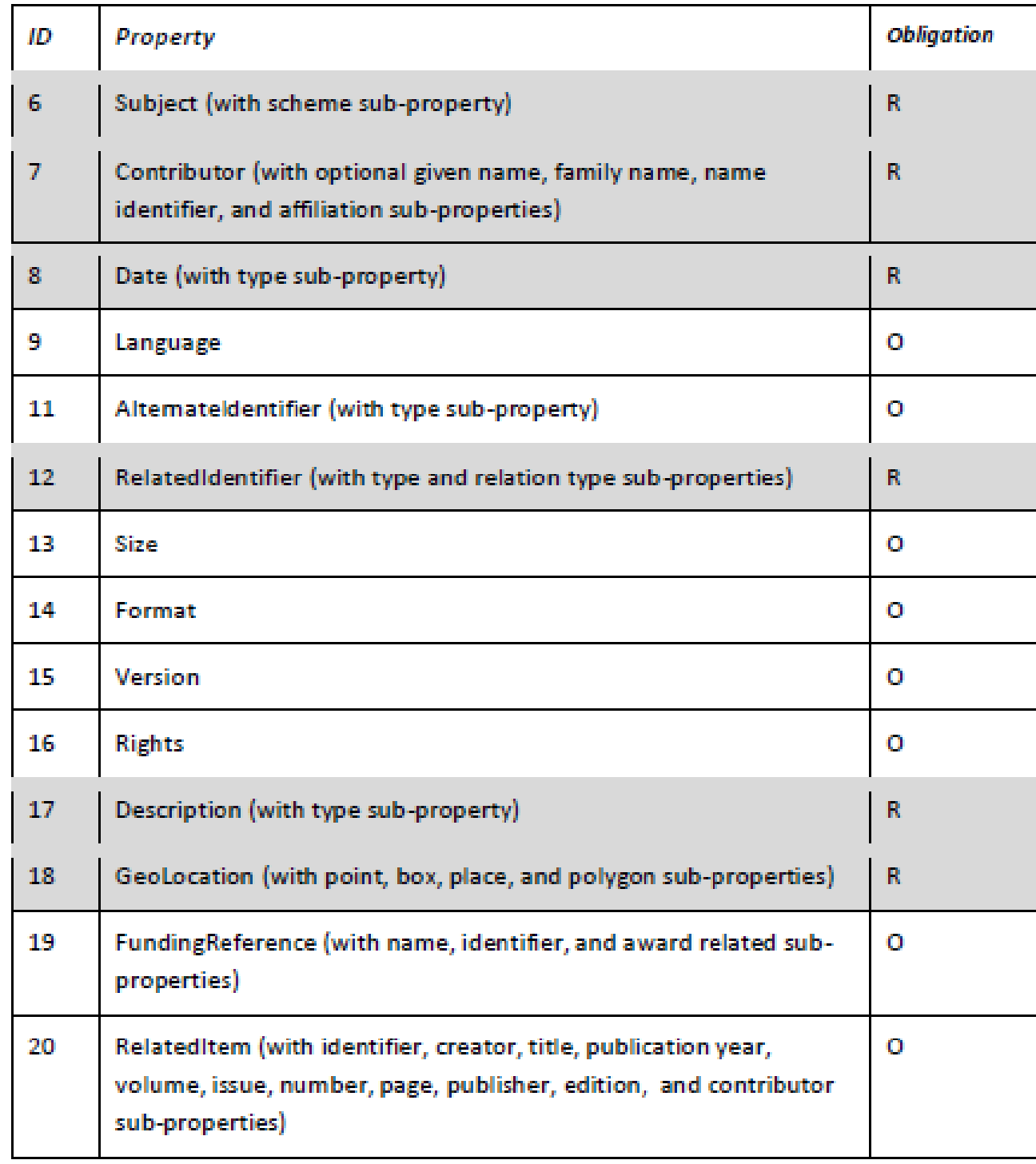

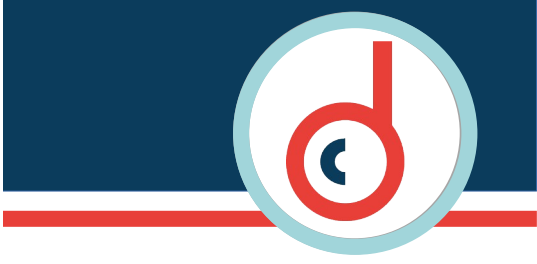

Standards **disciplinaires** ou par type de données :

[DDI](https://ddialliance.org/) (Data Documentation Initiative) : sciences sociales, comportementales et économiques.

- [MIDAS-Heritage](https://historicengland.org.uk/images-books/publications/midas-heritage/) : Architecture.
- EML ([Ecological Metadata Language](https://eml.ecoinformatics.org/)): sciences de l'environnement [DwC](http://rs.tdwg.org/dwc/) (Darwin Core) : biodiversité.
- [PDBx/mmCIF](https://mmcif.wwpdb.org/) (Protein Data Bank Exchange Dictionary and the Macromolecular Crystallographic Information Framework) : biologie

[EAD](https://www.bnf.fr/fr/ead-encoded-archival-description) (Encoded Archival Description) : description des archives.

[EXIF](https://fr.wikipedia.org/wiki/Exchangeable_image_file_format) (Exchangeable image file format) : description technique et automatique d'un cliché.

[IPTC](https://fr.wikipedia.org/wiki/IPTC_Information_Interchange_Model) (International Press Telecommunications Council) : description d'une image par l'auteur.

### **Vocabulaires spécifiques :**

Facilité la réutilisation des données Mots-clés, classification taxonomiques, nomenclature des formules chimiques

### **Exemples :**

**Agriculture/agronomie** : le vocabulaire contrôlé multilingue [AGROVOC](https://agrovoc.fao.org/browse/agrovoc/en/) **Archéologie** : le thésaurus [PACTOLS](https://pactols.frantiq.fr/opentheso/) **Environnement** : le thésaurus [GEMET](https://www.eionet.europa.eu/gemet/en/about/) (GEneral Multilingual Environmental Thesaurus) et le référentiel taxonomique [TAXREF](https://inpn.mnhn.fr/programme/referentiel-taxonomique-taxref) **Médecine** : le thésaurus [MeSH](http://mesh.inserm.fr/FrenchMesh/)

### **Les standards (6)**

#### **Comment choisir ?**

- Définir ses **objectifs**
	- Publication ?
	- Diffusion dans un entrepôt ?
	- Archivage ?
- Consulter ses collègues : directeurs de thèse, documentaliste, informaticiens
- Voir ce qui est utilisé dans les entrepôts de votre discipline
- Consulter les **répertoires de standards** :
	- [Digial Curation Center](https://www.dcc.ac.uk/guidance/standards/metadata)
	- [Research Data Alliance](https://rdamsc.bath.ac.uk/)

### **Les outils (1)**

Outils pour créer ses métadonnées

- [DataCite Metadata Generator](https://doranum.fr/wp-content/uploads/datacite_metadata_generator_4.0.html) (xml)
- [Modèle OTELo](https://doranum.fr/metadonnees-standards-formats/outils-creation-metadonnees/) (csv)

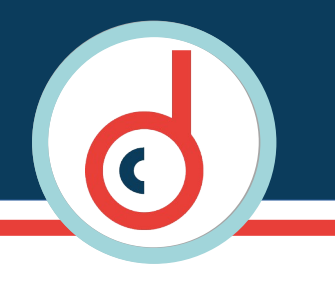

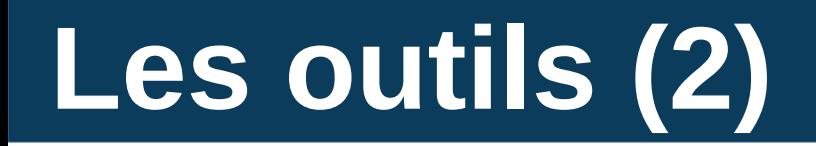

#### **Standards généralistes**

[Dublin Core](https://www.dublincore.org/) [Guide](https://www.bnf.fr/fr/dublin-core) de la Bibliothèque Nationale de France (BNF) **[Datacite](https://schema.datacite.org/meta/kernel-4.4/)** 

#### **Standards par disciplines**

isci<br>. RDA metadata standard [catalogue](https://rdamsc.bath.ac.uk/) (Research Data Alliance) >>> [Index](https://rdamsc.bath.ac.uk/subject-index) par sujets Digital Curation Center : « [Disciplinary Metadata](https://www.dcc.ac.uk/guidance/standards/metadata) » Guidance « [Disciplinary Metadata](https://www.dcc.ac.uk/guidance/standards/metadata) » Guidance >>>> Liste des [outils](https://www.dcc.ac.uk/guidance/standards/metadata/tools) d'édition de métadonnées

Web de données : les standards et le [vocubulaire](https://www.w3.org/TR/vocab-dcat/) du W3C

[Guide](https://ordar.otelo.univ-lorraine.fr/record?id=10.24396/ORDAR-1) OTELo/INIST : guide pour la gestion des données (partie métadonnées)

**Se former** : [DoraNum](https://doranum.fr/metadonnees-standards-formats/)